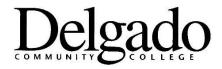

Dear Student,

Welcome to Delgado Community College! Here is some important information to **GET STARTED.** 

Please see the <u>current student handbook</u> to review all Delgado Community College's student policies and procedures. The handbook also includes campus maps, exam schedules, and other information that students need to know.

#### When is the first day of class?

For the Spring 2023 semester, online classes (designated with a W in the section, e.g. ENGL 101-W01) begin January 14, 2023. Virtual and face to face classes begin on the day and time listed on your schedule.

For all important dates, please see Delgado's Academic Calendar.

# What will you need to complete your coursework and communicate with your instructor and the college?

All Delgado students should be able to access Delgado email, LoLA, and Canvas. You can find the Quick Links to each here.

## What is LoLA? How do you access and use it?

LoLA is where your personal and academic information is stored. All colleges in the Louisiana Community and Technical College System (LCTCS) use LoLA. This is where you will see your grades and transcripts. It is also where you will make changes to your contact information. Click here to go to the LoLA homepage to obtain your username and password. Click on "New user set-up" and select "Verify Personal Information." If you follow the instructions, then you will be given your username and will be allowed to create your password.

#### What is Canvas? How do you access and use it?

Canvas is a learning management system. All online and virtual courses are in Canvas, and face-to-to face courses often use Canvas for tracking attendance and grades, posting and submitting assignments, and accessing course materials. To access Canvas, <u>click here</u>. Your username and password for Canvas are the same username and password that you use for LoLA. The Canvas homepage includes several user guides, and you can also <u>click here</u> for more information on Canvas and how it works.

- 1. Log into Canvas
- 2. Click on your course syllabus

## What is your Delgado email address, and how do you set up your account?

Many of your instructors prefer that you communicate with them through your official Delgado email. Your "@dcc.edu" email address also allows free access to Microsoft Office and campus Wi-Fi. To find your Delgado email address and set up your email account, please visit this page.

We are happy to that you have enrolled in the College and look forward to helping you achieve your goals!

Delgado Community College Dual Enrollment Team 615 City Park Avenue
Building 2W, Room 201
Dualenrollment@dcc.edu